## Não estou conseguindo enviar vários e-mails em sequência.

10/05/2024 14:50:49

## **Imprimir artigo da FAQ**

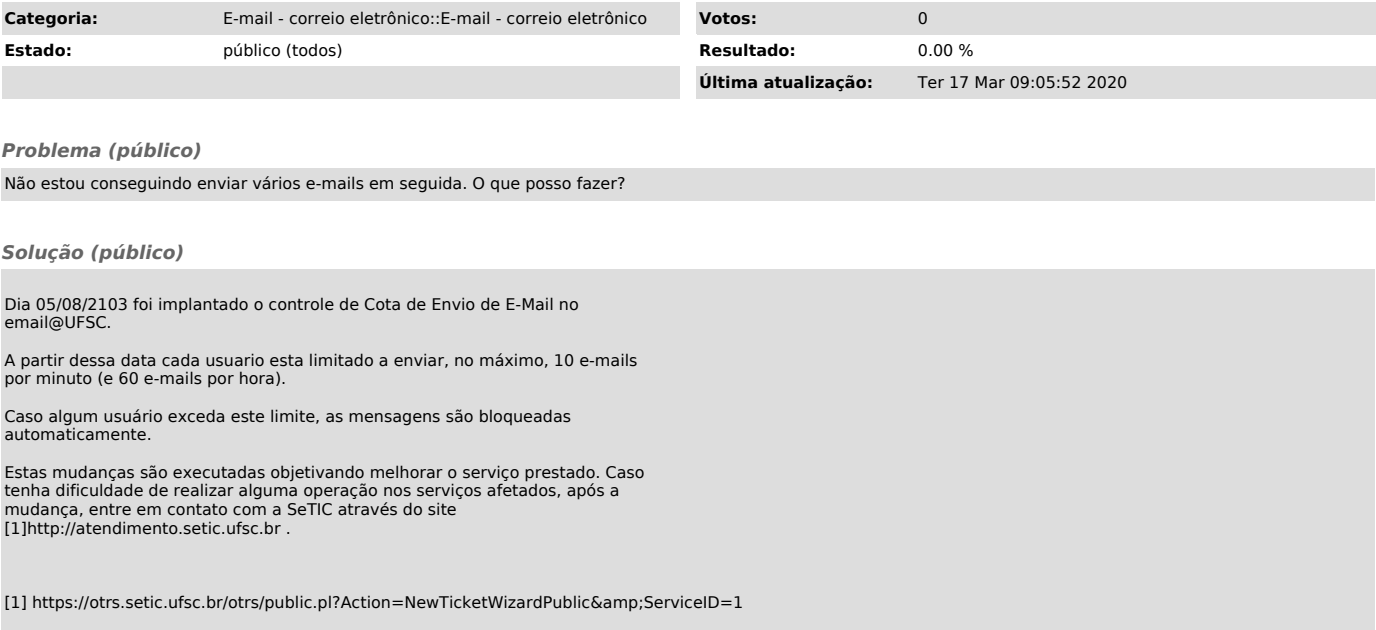